## Online Enrollment Student Experience Guide

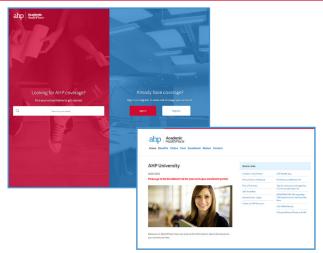

Find your school site at myahpcare.com. Go to the Enrollment tab and then select the approporate enrollment link.

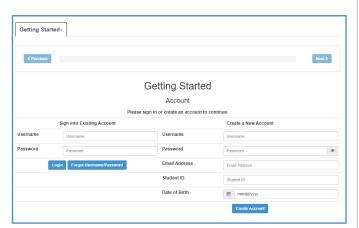

If you have previously enrolled online, please sign into your account. Otherwise, you will need to Create a New Account.

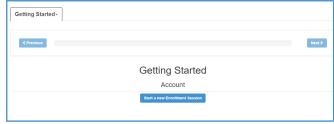

From the Getting Started page, click Start a New Enrollment Session.

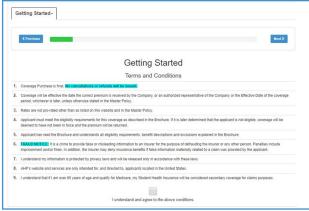

Review the Terms and
Conditions, then click the box to
check "I understand and agree to the
above conditions" and then "Next".

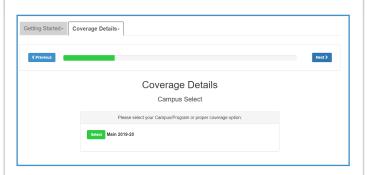

Select your Campus/Program or proper coverage option.

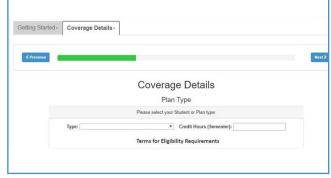

Select your Student or Plan Type and enter the number of credit hours you are taking. If you are enrolling in a coverage that spans multiple semesters, enter the number of credit hours you are taking in the first semester of the coverage you are choosing.

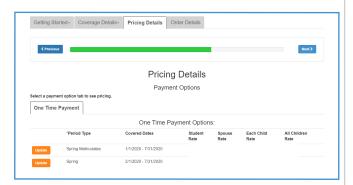

7 Click Select next to your Period Type.

| Getting Started+ | Coverage Details-           | Pricing Details C             | rder Details    |            |
|------------------|-----------------------------|-------------------------------|-----------------|------------|
| < Previous       |                             |                               |                 | Next>      |
|                  |                             | Detail                        | s/Pricing       |            |
| Current Coverage |                             |                               |                 |            |
| Nam              | Coverage Amount             |                               |                 |            |
| Student : Stud   | ent Demographic information | n is filled out in the next s | creenl          | \$920.00   |
| otal:\$ 920.00   |                             |                               |                 |            |
| Processing Fees  | Information                 |                               |                 |            |
| Payment Method   | Credit Card                 | Fee Amount                    | Add Dependent   |            |
| Payment Method   | ACH                         | Fee Amount                    |                 |            |
|                  |                             |                               | Dependent Type: | Spouse ▼   |
| Add dependent    |                             |                               | First Name:     |            |
|                  |                             |                               | Middle Name:    |            |
|                  |                             |                               | Last Name:      |            |
|                  |                             |                               | Date of Birth:  | mm/dd/yyyy |
|                  |                             |                               | Gender          | F-Female * |
|                  |                             |                               |                 |            |
|                  |                             |                               | SSN:            |            |

You will see the Pricing Details for your plan. If your school allows for dependent coverage and you want to enroll a dependent, you must enroll them now by clicking Add dependent. If specific documentation is required, it will be listed on this screen.

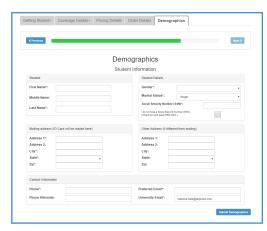

Enter Demographics and Student Information. Click Submit Demographics at the bottom of the page.

|                    |                                                                          |                                                                                                    |                                                                                                    | Next >                                                                                                    |                                                                                                    |
|--------------------|--------------------------------------------------------------------------|----------------------------------------------------------------------------------------------------|----------------------------------------------------------------------------------------------------|----------------------------------------------------------------------------------------------------|----------------------------------------------------------------------------------------------------|
|                    |                                                                          |                                                                                                    |                                                                                                    |                                                                                                    |                                                                                                    |
|                    | Confirm (                                                                | Order                                                                                                    |                                                                                                    |                                                                                                    |                                                                                                    |
| Click on the Tabs  | above to review further deta                                             | ills of the coverage yo                                                                                                    | ou have selected.                                                                                                    |                                                                                                    |                                                                                                    |
| overage Dates      |                                                                          | Total Due                                                                                                    |                                                                                                    |                                                                                                    |                                                                                                    |
| 2020 to 07/31/2020 |                                                                          |                                                                                                    |                                                                                                    |                                                                                                    |                                                                                                    |
|                    |                                                                          |                                                                                                    |                                                                                                    |                                                                                                    |                                                                                                    |
|                    | Submit Ore                                                               | der                                                                                                    |                                                                                                    |                                                                                                    |                                                                                                    |
|                    | Processing Fees                                                          | Information                                                                                                    |                                                                                                    |                                                                                                    |                                                                                                    |
| Credit Card        | Fee Amount                                                               |                                                                                                    | Estimated Fee Amount:                                                                                                    |                                                                                                    |                                                                                                    |
| ACH                | Fee Amount                                                               |                                                                                                    | Estimated Fee Amor                                                                                                    | unt:                                                                                                    |                                                                                                    |
|                    |                                                                          |                                                                                                    |                                                                                                    |                                                                                                    |                                                                                                    |
|                    |                                                                          | Pear                                                                                                    | There is no premium que biday /memium vis                                                                                                    | se charged upon approval.                                                                                                    |                                                                                                    |
|                    |                                                                          |                                                                                                    | Processing free                                                                                                    | 118                                                                                                    |                                                                                                    |
| 199                | rw                                                                       |                                                                                                    | Payment Options: Single Code Care                                                                                                    | Bark Druft (ACH)                                                                                                    |                                                                                                    |
| _                  |                                                                          |                                                                                                    | Enter Credit Card number                                                                                                    | r better                                                                                                    | MAY DO                                                                                                    |
|                    |                                                                          |                                                                                                    | 1010                                                                                                    | f Persons                                                                                                    | MANY CIC                                                                                                    |
|                    |                                                                          |                                                                                                    |                                                                                                    |                                                                                                    |                                                                                                    |
|                    | Favored Method                                                           | Ower Card                                                                                                    | for Amount                                                                                                    | Citiano)                                                                                                    | Extinuted fee Amount                                                                                                    |
|                    | Click on the Tabs. Cli verage Dates 1020 to 07/31/2020  Credit Card  ACH | Please review the Coverage Dates an Inc. Close the Submit Cover by Submit Cover by Submit Cove | Cick or the Table above to review further calculate of the coverage ye office or the "Submit Order" butten below to continue verrage Dates 2020 to 670 1/2020  Submit Circle Processing Fees Information  Credit Card Fee Amount  ACH Fee Amount | Please revoue the Coverage bases and Total Due listed on the pages.  Clock on the "Butherl Order" buther below to continue.  Total Due  1001 to 07/3 1/2000  Processing Fees Information  Credit Card Fee Amount Estimated Fee Amount  Estimated Fee Amount  Figures Card  Processing Fees Information  ACH Fee Amount Estimated Fee Amount  Estimated Fee Amount  Estimated Fee Amount  Figures Card  Processing Fees Information  ACH Estimated Fee Amount  Estimated Fee Amount  Estimated Fee Amount  Figures Card  Processing Fees Information  ACH Estimated Fee Amount  Estimated Fee Amount  Estimated Fee | Please review the Coverage Dates and Total Due Island on that page.  Close the Submit Cover Telectronic Procurage you have released.  Government of the Submit Cover Telectronic State of the Coverage you have released.  Close the Submit Cover Telectronic State of Coverage You have released.  Processing Fees Information  Creat Carl Fee Amount Estimated Fee Amount:  ACH Fee Amount Estimated Fee Amount:  Payment Submission  Figure Submission  Figure |

Review the Coverage Dates and Total Due listed. If all appears correct, click Submit Order. Select payment type, enter payment information and select Submit Payment.

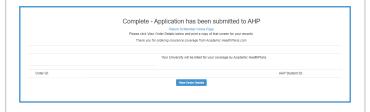

The first screen is a confirmation of your plan choices and submission of your application. Print a copy for your records.

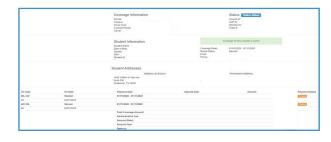

Once submitted and/or verification complete, you will be provided a Coverage Purchase Confirmation with your Order ID and AHP Student ID. Click View Order Details to view a detailed summary and confirmation of coverage.

Questions? Visit myahpcare.com and select your school from the drop down list.